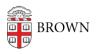

Knowledgebase > Teaching Learning and Research > coursetools.brown.edu > Accessing Canvas Courses During Shopping Period

Accessing Canvas Courses During Shopping Period

Stephanie Obodda - 2024-11-18 - Comments (0) - coursetools.brown.edu